# **Liaison Bac Pro / BTS : Prévisionnel**

# **1) Méthode « sur le pouce »**

Situation : sur le lieu de travail, pas de matériel (hormis peut-être une règle) Requis : tableau de données

## *Exemple 1*

En utilisant les données, prévoir le nombre de commandes en 2025

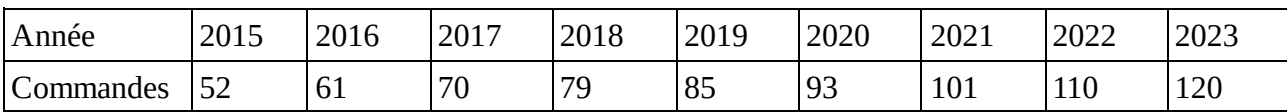

Réalisation : tracer à la main un repère, le graduer et placer les points. A la main, tracer une droite passant le plus près possible de tous les points, la prolonger et lire la prévision pour 2025. Utilisation de la règle si disponible.

Critique : facile et rapide, pas du tout précise.

## *Exemple 2*

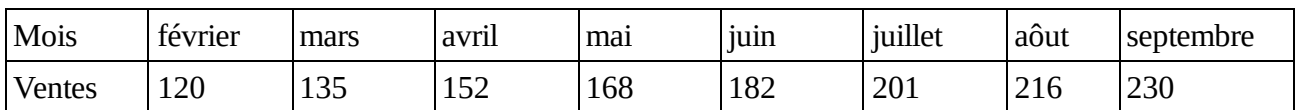

Prévoir les ventes en novembre et décembre,

#### *Exemple 3*

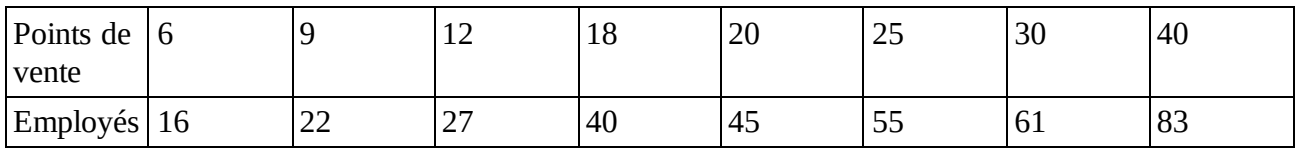

Prévoir le nombre d'employés nécessaires pour 45 points de vente.

Si l'entreprise compte 110 employés, combien de points de vente pourrait-on ouvrir ?

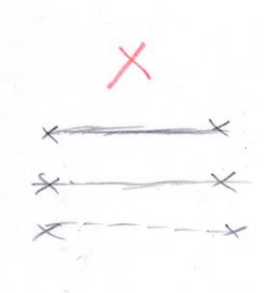

## 2) **Méthode des points extrêmes par graphique**

Situation : sur le lieu de travail, pas de matériel (hormis une règle) Requis : tableau de données

*Exemple 1*

En utilisant les données, prévoir le nombre de commandes en 2025

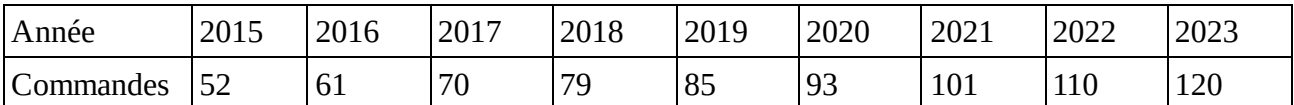

Réalisation : tracer à la main un repère, le graduer et placer les deux points extrêmes. A la main, tracer une droite passant par les deux points, la prolonger et lire la prévision pour 2025. Utilisation de la règle si disponible.

Critique : facile et rapide, pas précise et ne tient pas compte de l'ensemble des points.

## *Exemple 2*

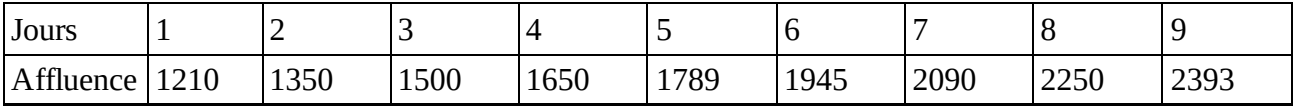

Prévoir le nombre de visiteurs au salon le 10ème jour.

#### *Exemple 3*

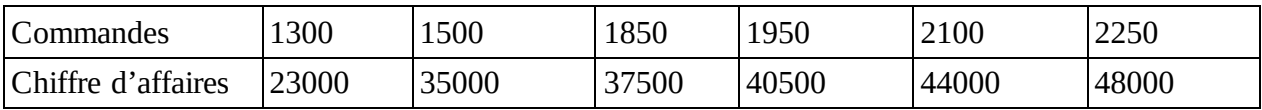

Prévoir le CA pour 2500 commandes. Quelle valeur intermédiaire n'est pas prise en compte en n'étant pas cohérente au final ?

## **3) Méthode des points extrêmes par calcul**

Situation : sur le lieu de travail ou exercice en classe, utilisation de la calculatrice Requis : tableau de données

#### *Exemple 1*

En utilisant les données, prévoir le nombre de commandes en 2025

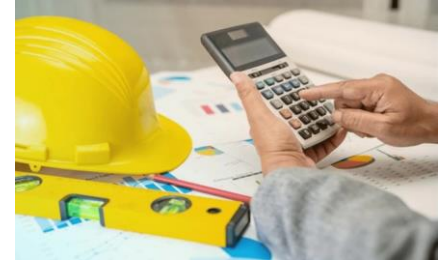

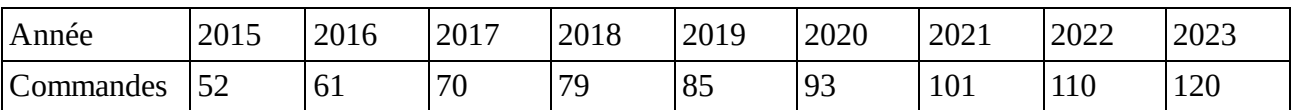

Réalisation : identifier les rangs des années, les points extrêmes ont pour coordonnées (1;52) et (9;120). Calculer le coefficient directeur de la droite passant par ces deux points ainsi que l'ordonnée à l'origine. Possibilité d'utiliser le dossier BacPro/BTS : Droites Calculer la valeur des commandes pour  $x = 11$ . Conclure

Critique : facile , ne tient pas compte de l'ensemble des points. Utilisation de l'équation d'une droite et nécessité d'un outil pour calculer (usage du téléphone possible donc méthode sur lieu de travail envisageable)

#### *Exemple 2*

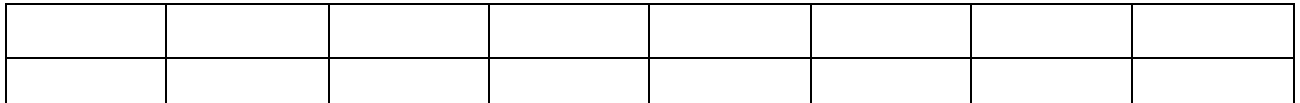

#### *Exemple 3*

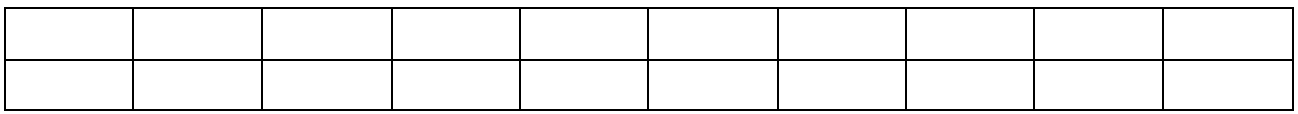

## **4) Méthode des points moyens par graphique**

Situation : sur le lieu de travail, matériel de calcul (téléphone possible), règle souhaitée. Requis : tableau de données

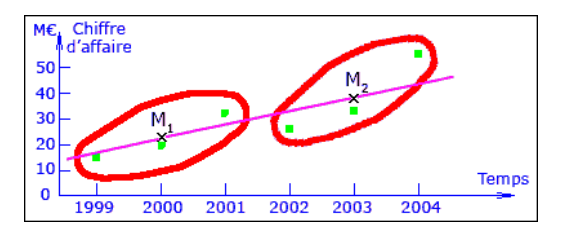

## *Exemple 1*

En utilisant les données, prévoir le nombre de commandes en 2025

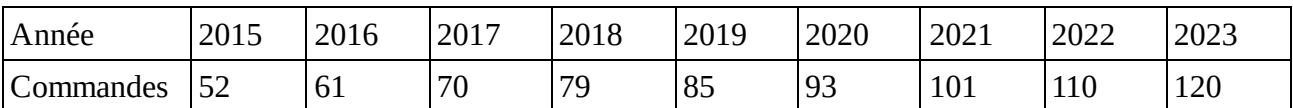

Réalisation : Indiquer le rang de chaque année. Partager le tableau en deux parties d'effectifs similaires. Calculer la moyenne des rangs et des commandes pour chaque partie. Tracer un repère, le graduer et placer les deux points moyens. A la main ou à la règle, tracer une droite passant par les deux points, la prolonger et lire la prévision pour 2025.

Critique : facile et rapide, pas précise et ne tient pas compte de l'ensemble des points avec d'éventuelles variations ou valeurs anormales.

#### *Exemple 2*

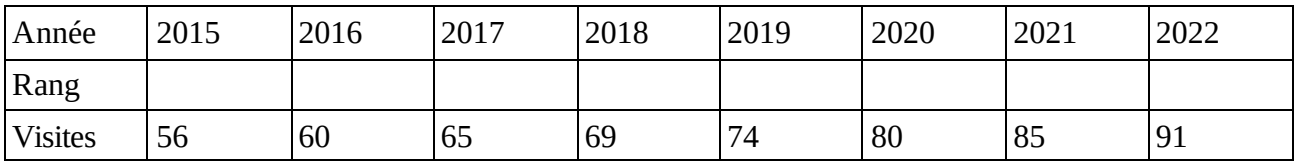

Anticiper le nombre de visites en 2024

#### *Exemple 3*

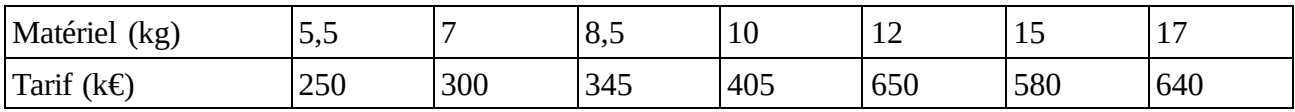

Après avoir supprimé une donnée incohérente, réaliser la méthode des points moyens pour prévoir le tarif pour 20 kg de matériel.

# **5) Méthode des points moyens par calcul : Méthode de Mayer**

Situation : sur le lieu de travail ou en classe, matériel de calcul Requis : tableau de données

# *Exemple 1*

En utilisant les données, prévoir le nombre de commandes en 2025

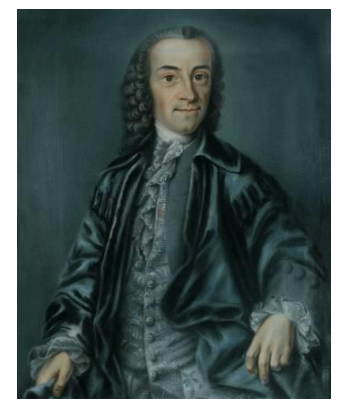

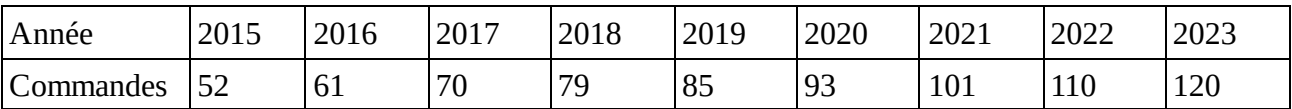

Réalisation : Indiquer le rang de chaque année. Partager le tableau en deux parties d'effectifs similaires. Calculer la moyenne des rangs et des commandes pour chaque partie. Calculer le coefficient directeur et l'ordonnée à l'origine de la droite passant par ces deux points. Vous pouvez utiliser le dossier BacPro/BTS : Droites.

Réaliser le calcul permettant de trouver le nombre de commandes pour  $x = 11$ 

Critique : assez facile, relativement précise mais ne tient pas compte de l'ensemble des points et d'éventuelles variations.

## *Exemple 2*

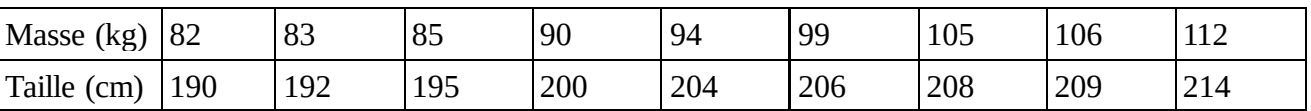

les donnée correspondent à des joueurs de basketball. Un prospect mesurant 2,02m et pesant 93kg correspond-il au profil des joueurs de cette équipe ? (vous réaliserez un ajustement affine)

# *Exemple 3*

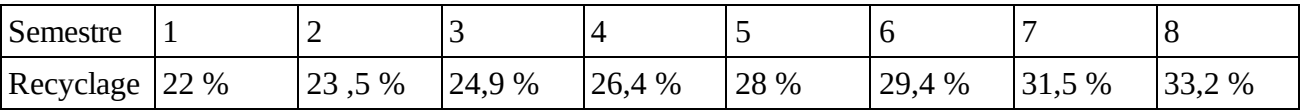

L'objectif poursuivi serait d'atteindre 40 % dans 4 semestres. Sera-t-il atteint ?

# **6) Méthode des moindres carrés par calculatrice**

Situation : en classe, matériel de calcul type calculatrice possédant les fonctions nécessaires Requis : tableau de données

# *Exemple 1*

En utilisant les données, prévoir le nombre de commandes en 2025

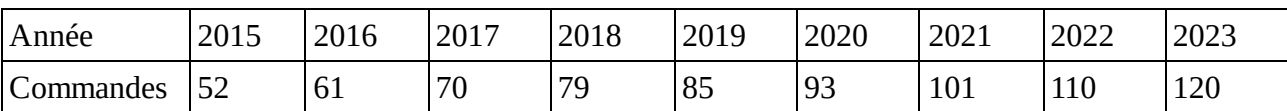

Réalisation : Indiquer le rang de chaque année. Saisir les donnée dans le mode Stat de la calculatrice. Appliquer le menu stat calcul reg x ax+b.

En profiter pour relever le coefficient de corrélation et étudier sa valeur.

Réaliser le calcul permettant de trouver le nombre de commandes pour  $x = 11$ 

Critique : maîtrise de la notion d'ajustement nécessaire, précise en tenant compte de l'ensemble des points et d'éventuelles variations. Pas possible de la faire avec le téléphone.

# *Exemple 2*

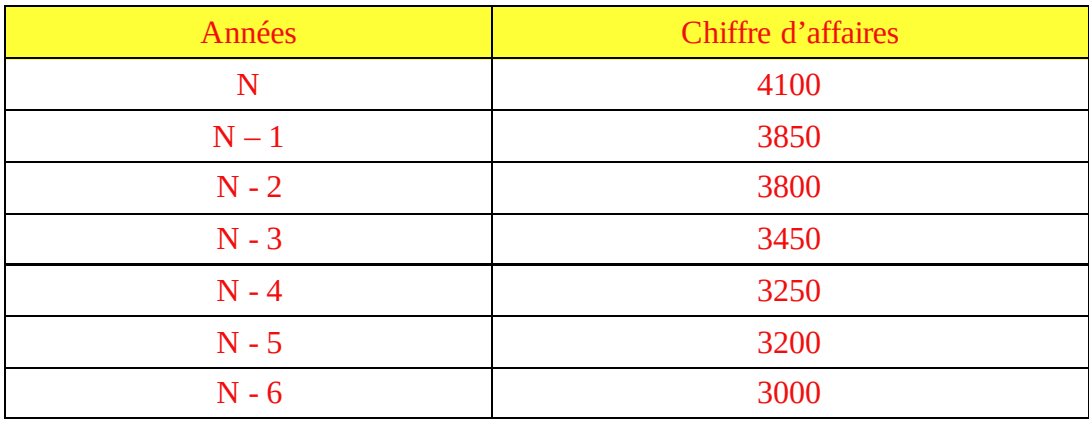

Réaliser une prévision du CA pour l'année  $N + 1$  (utiliser les rangs en réfléchissant à l'ordre des années)

*Exemple 3*

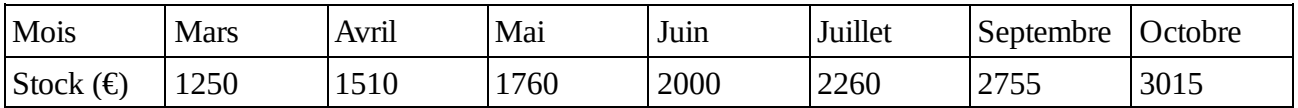

Etudier les rangs des mois puis réaliser une prévision du stock en Décembre.

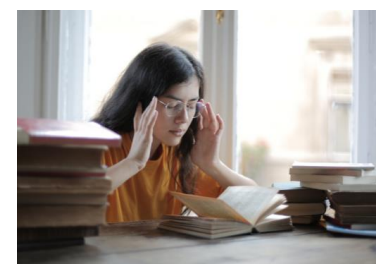

# **7) Méthode des moindres carrés par tableau**

Situation : sur le lieu de travail ou en classe, matériel de calcul Requis : tableau de données

#### *Exemple 1*

En utilisant les données, prévoir le nombre de commandes en 2025

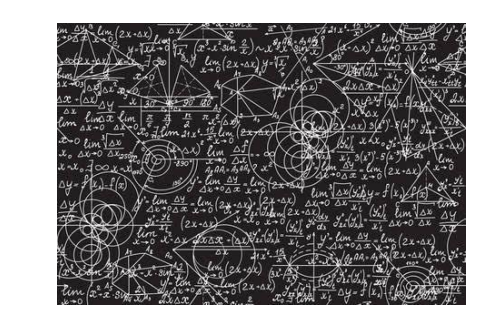

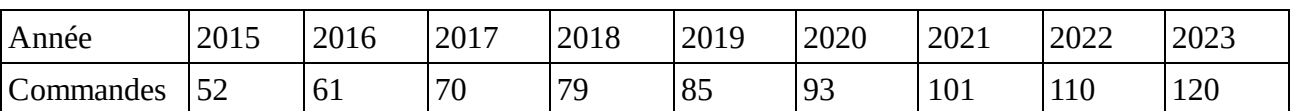

Réalisation : Indiquer le rang de chaque année. Calculer les moyennes des rangs et des commandes. Remplir le tableau ci-dessous. Calculer a et b pour l'équation de la droite d'ajustement. Réaliser le calcul permettant de trouver le nombre de commandes pour  $x = 11$ 

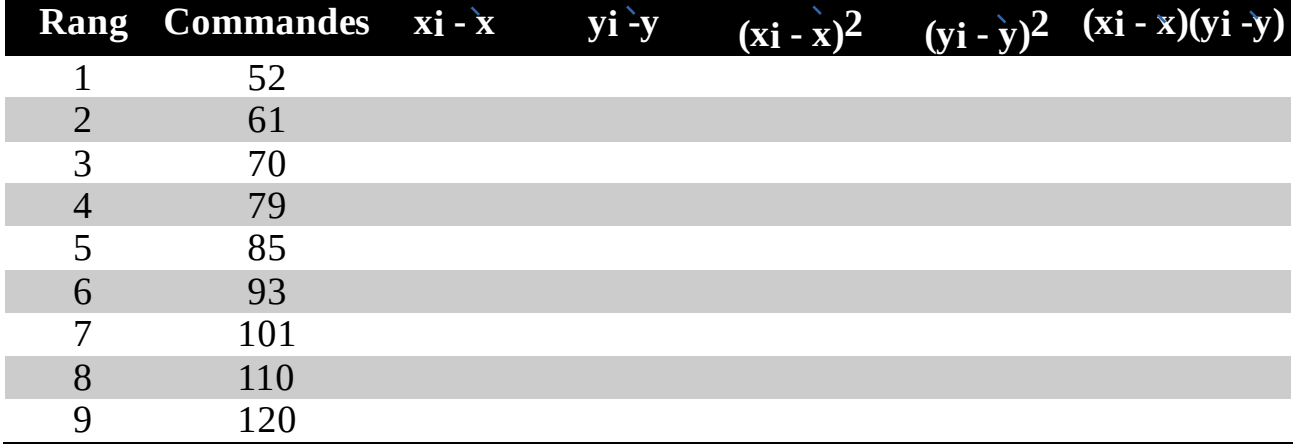

Critique : difficile et longue, précise en tenant compte de l'ensemble des points et d'éventuelles variations. Méthode la plus utilisée.

#### *Exemple 2*

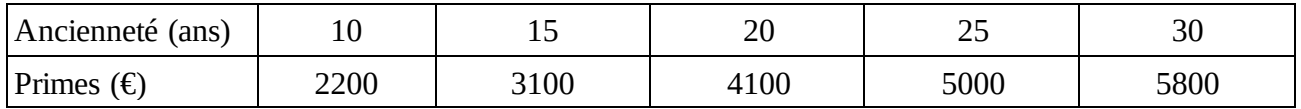

A quel montant de primes pourrait prétendre un employé avec 35 années de carrière ?

# *Exemple 3*

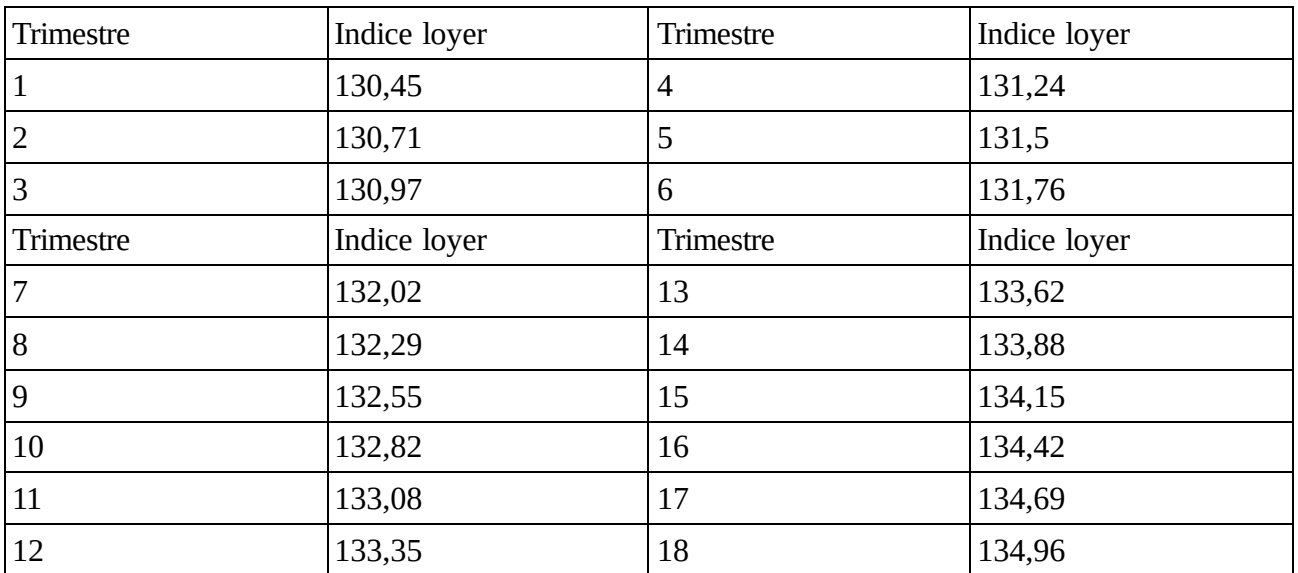

A l'aide de la calculatrice, prévoir l'indice pour le trimestre 20

Réaliser la méthode des moindres carrés par le tableau et vérifier la valeur obtenue précédemment.